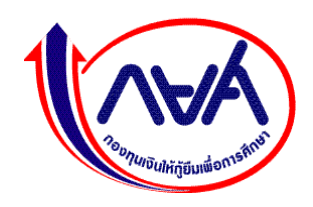

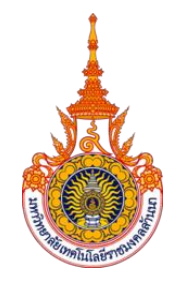

## **ก าหนดการและขั้นตอนการขอกู้ยืมเงินกองทุนเงินให้กู้ยืมเพื่อการศึกษา (กยศ.)**

**ประกาศ** 

**ปีการศึกษา 2566**

## **ผู้กู้รายรายใหม่และรายเก่าย้ายสถานศึกษา**

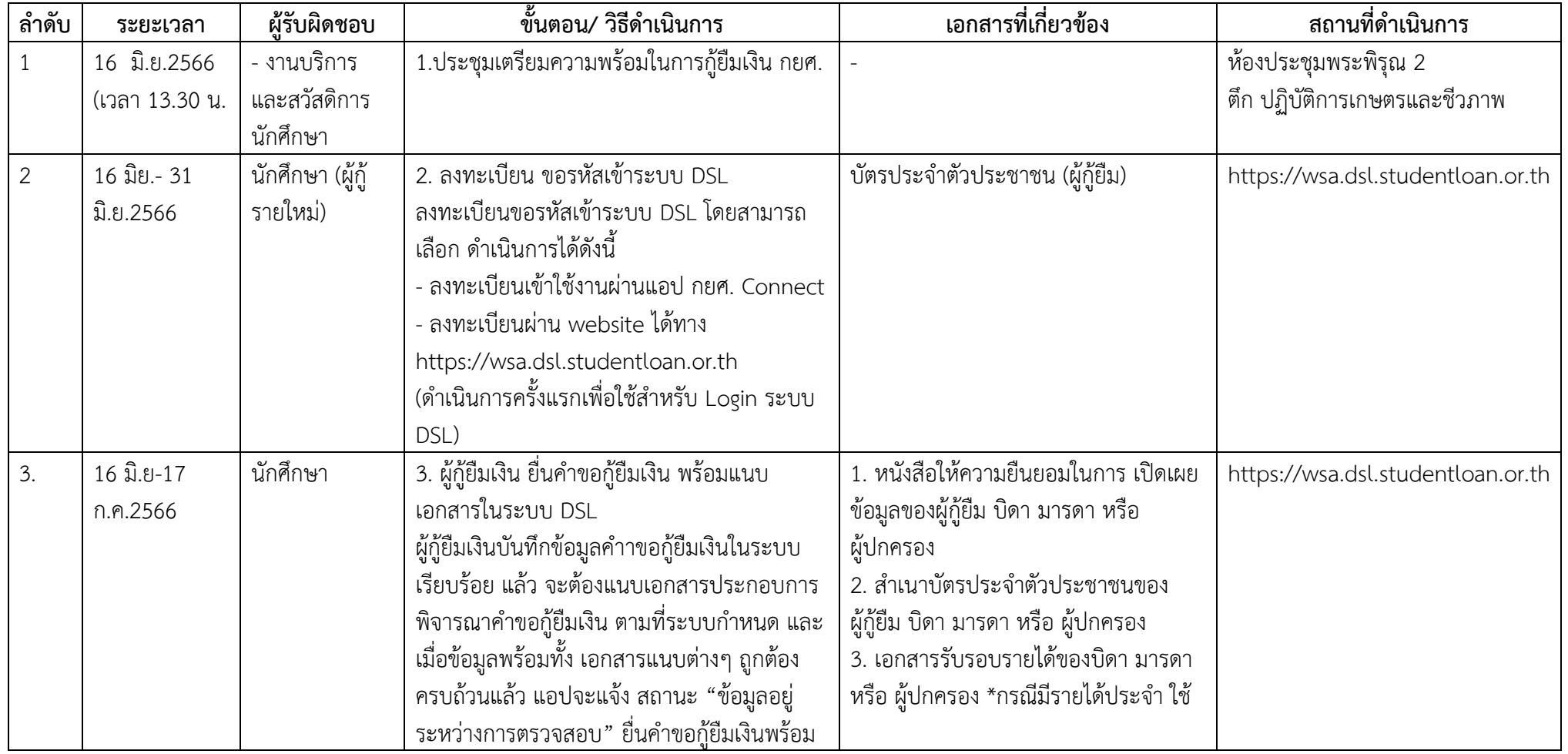

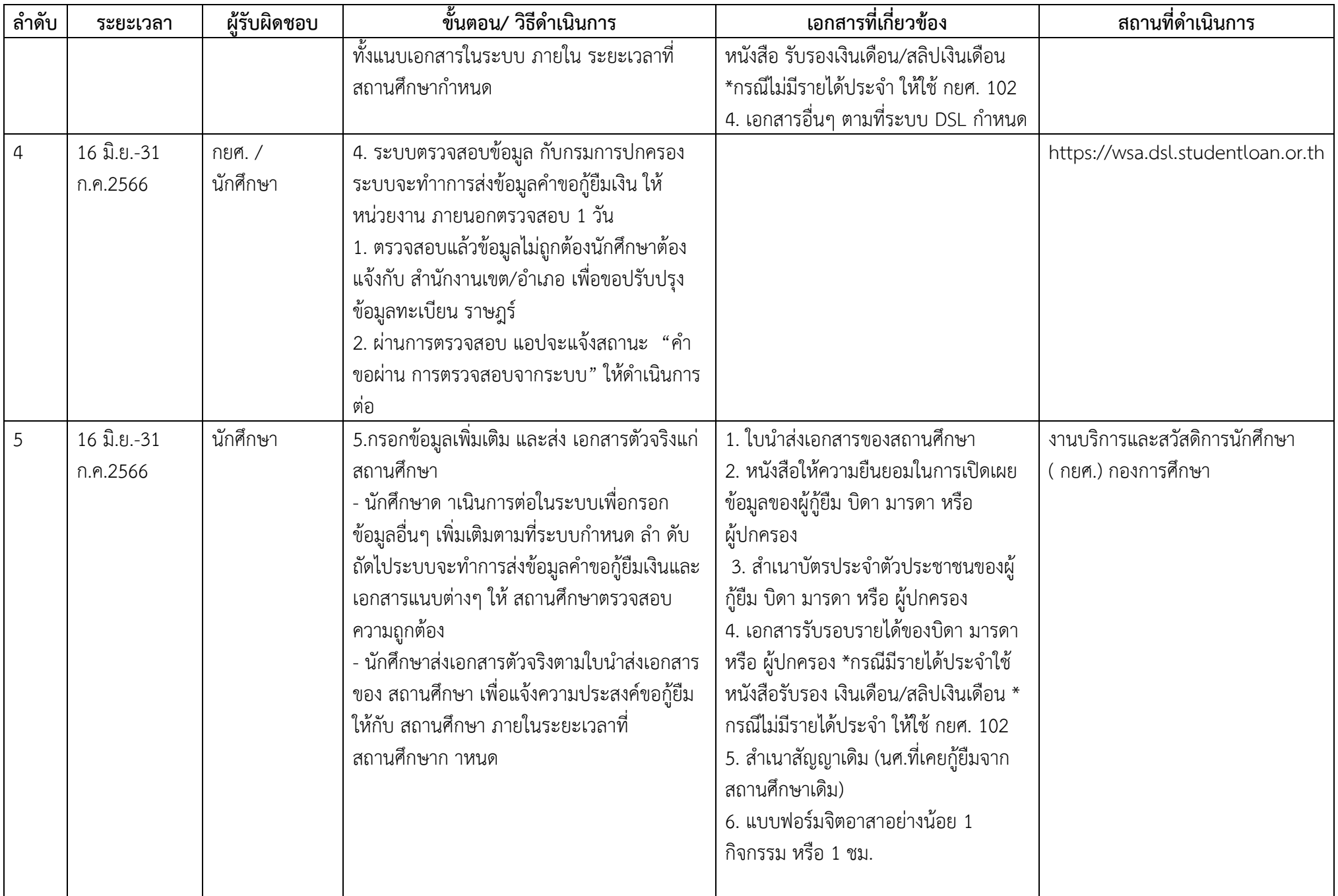

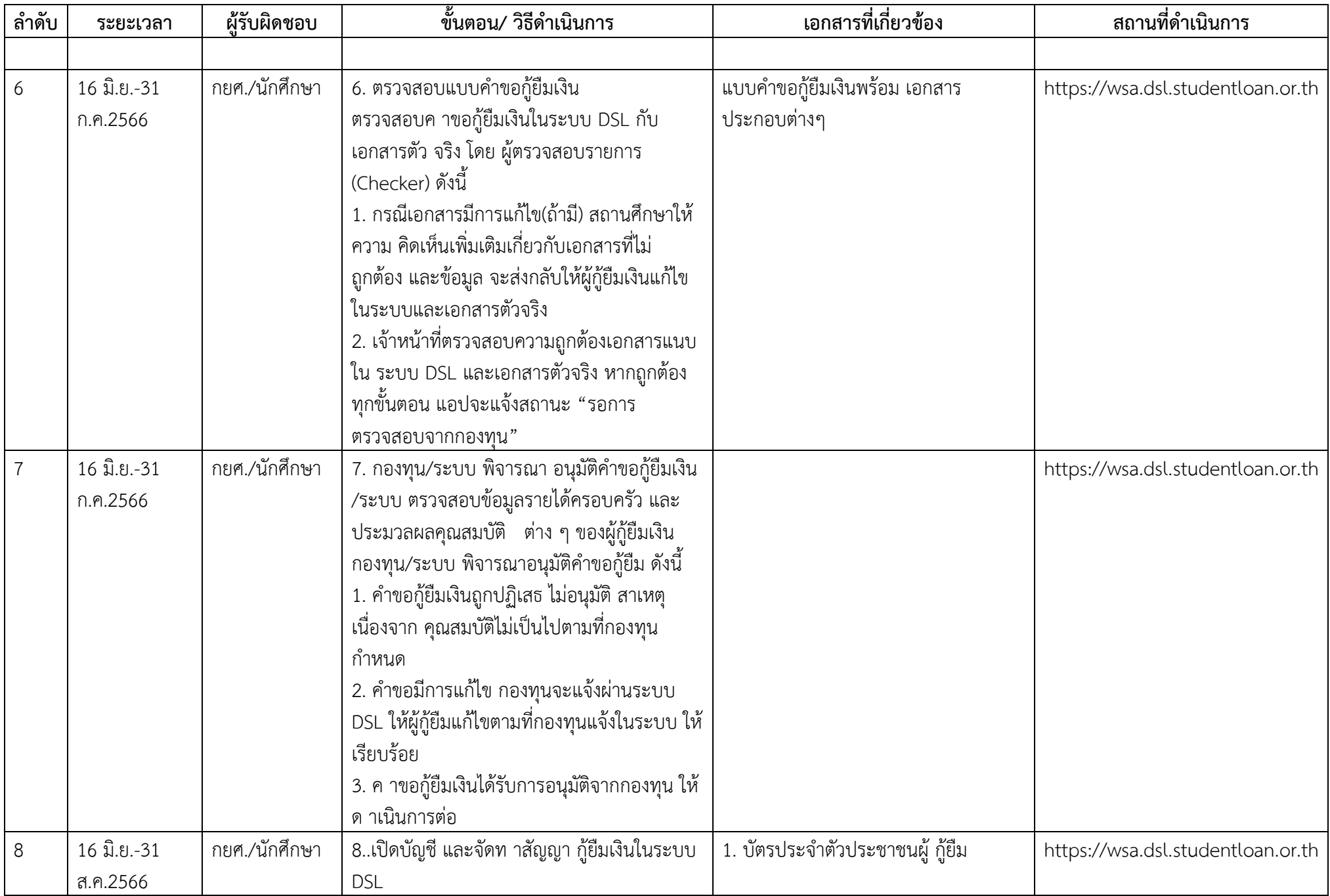

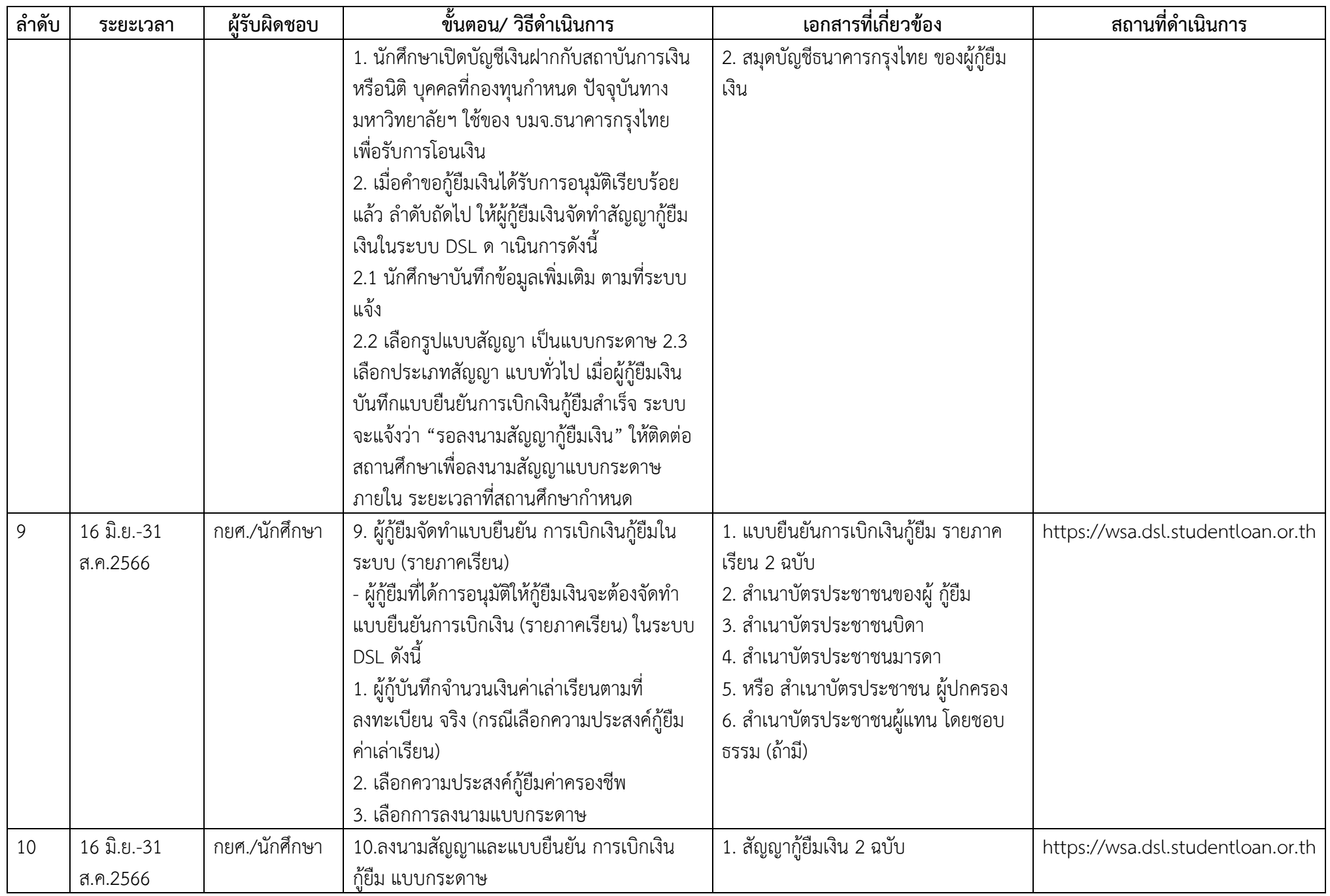

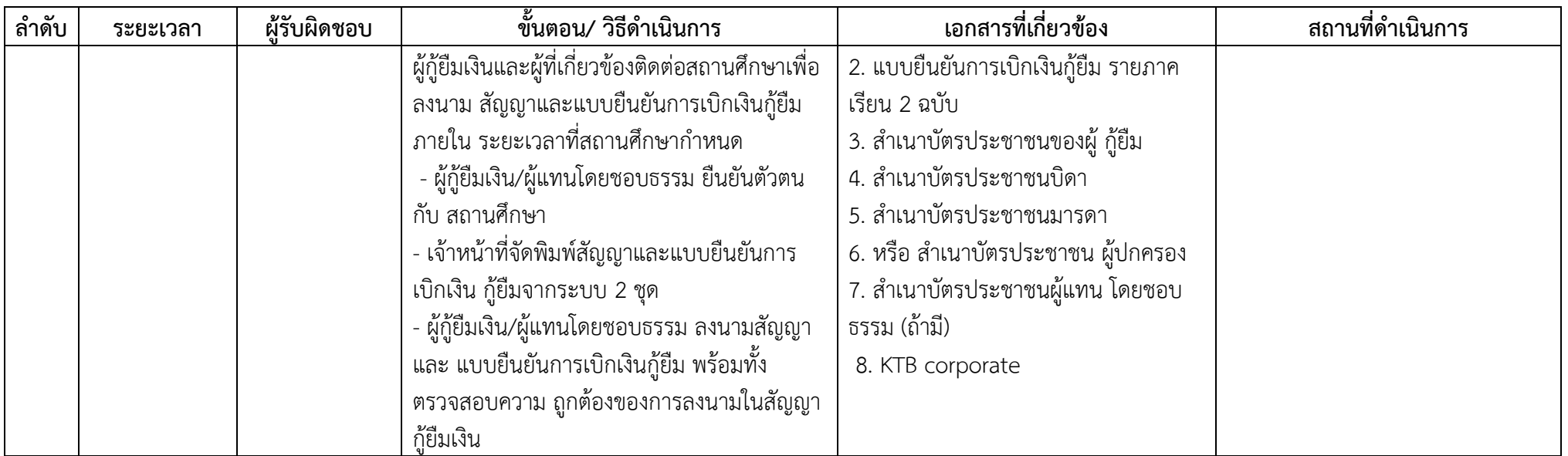

หมายเหตุ ก าหนดการอาจมีการเปลี่ยนแปลงตามความเหมาะสม

## **ช่องทางติดต่อ**

 **โปรดสแกน QR\*Code ไลน์งาน กยศ.มทร.ล้านนาน่าน ปี 66 (เฉพาะนักศึกษาปีที่1/2566)**

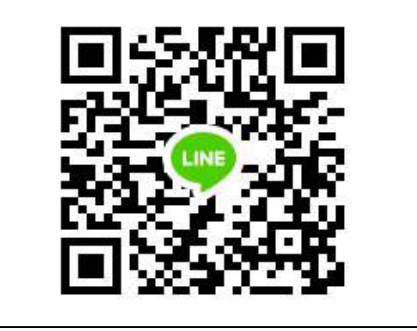

I

**งานกองทุนเงนิให้กู้ยืมเพ่ือการศึกษา**

 **มหาวิทยาลัยเทคโนโลยีราชมงคลล้านนา น่าน** 

 **โทร. 086-1973984 อภิญญา สงคราม**